Документ подписан простой электронной подписью Информация о владельце: ФИО: Смирнов Сергей Николаевич

Должность: врио ректора

Дата подписания: 10.08.2023 10:11:00

Уникальный программный ключ: 69e375c64f7e975d4e8830e7b4fcc2ad1bf35f08

Утверждаю: Руководитель ООП Л.П. Богданова та 2023 г.

Рабочая программа дисциплины (с аннотацией)

Межкультурные коммуникации на иностранном языке

Направление подготовки 43.03.02 Туризм

Направленность (профиль) Технология и организация туроператорских и турагентских услуг

> Для студентов 4 курса очной формы обучения

Составитель: к. филол.н. Э.В. Мурашкина

Тверь, 2023

#### **I. Аннотация**

#### **1. Цели и задачи дисциплины**

Целью освоения дисциплины является формирование у студентов высокой культуры делового общения, представлений об универсальных этических нормах и принципах делового общения, о национальнопсихологических особенностях деловых партнеров из различных стран.

Задачами освоения дисциплины являются:

– обучение студентов эффективной межличностной коммуникации на иностранном языке при решении деловых вопросов;

– формирование у обучающихся ориентации в психологических типах партнеров;

– овладение основами психодиагностики конфликтов и выбора стратегии поведения в конфликтных ситуациях с использованием знаний иностранного языка (английский).

#### **2. Место дисциплины в структуре ООП**

Дисциплина «Межкультурные коммуникации на иностранном языке» входит в состав обязательных дисциплин, модуль «Деловые и межкультурные коммуникации». Дисциплина опирается на знания и умения, полученные при изучении обязательных курсов, формирующих универсальные компетенции: «Иностранный язык», «Психология в туристской деятельности», «Русский язык и культура речи», и обеспечивает необходимые знания и практические навыки для учебных и производственных практик, формирующих профессиональные компетенции.

Уровень начальной подготовки обучающегося для успешного освоения дисциплины «Межкультурные коммуникации на иностранном языке»:

– *Знать* основные правила межкультурной коммуникации, основы мировой истории и культуры, ключевые понятия русского языка и культуры речи*;* 

– *Уметь* строить отношения в деловой сфере сервиса и иной области делового общения, использовать разговорный иностранный язык для делового общения;

– *Владеть* минимальными навыками построения межличностных отношений в деловой сфере с учетом цели общения и индивидуально-психологических качеств партнера; навыками разговорной речи на иностранном языке.

**3. Объем дисциплины составляет 3 зачетные единицы, 108 академических часа, 8 семестр),** в том числе:

**контактная работа:** лекции – 0 час., **практические занятия** – 30 час.; **контактная внеаудиторная работа**: – **самостоятельная работа**: – 78 час.

**5. Планируемые результаты обучения по дисциплине, соотнесенные с планируемыми результатами освоения образовательной программы**

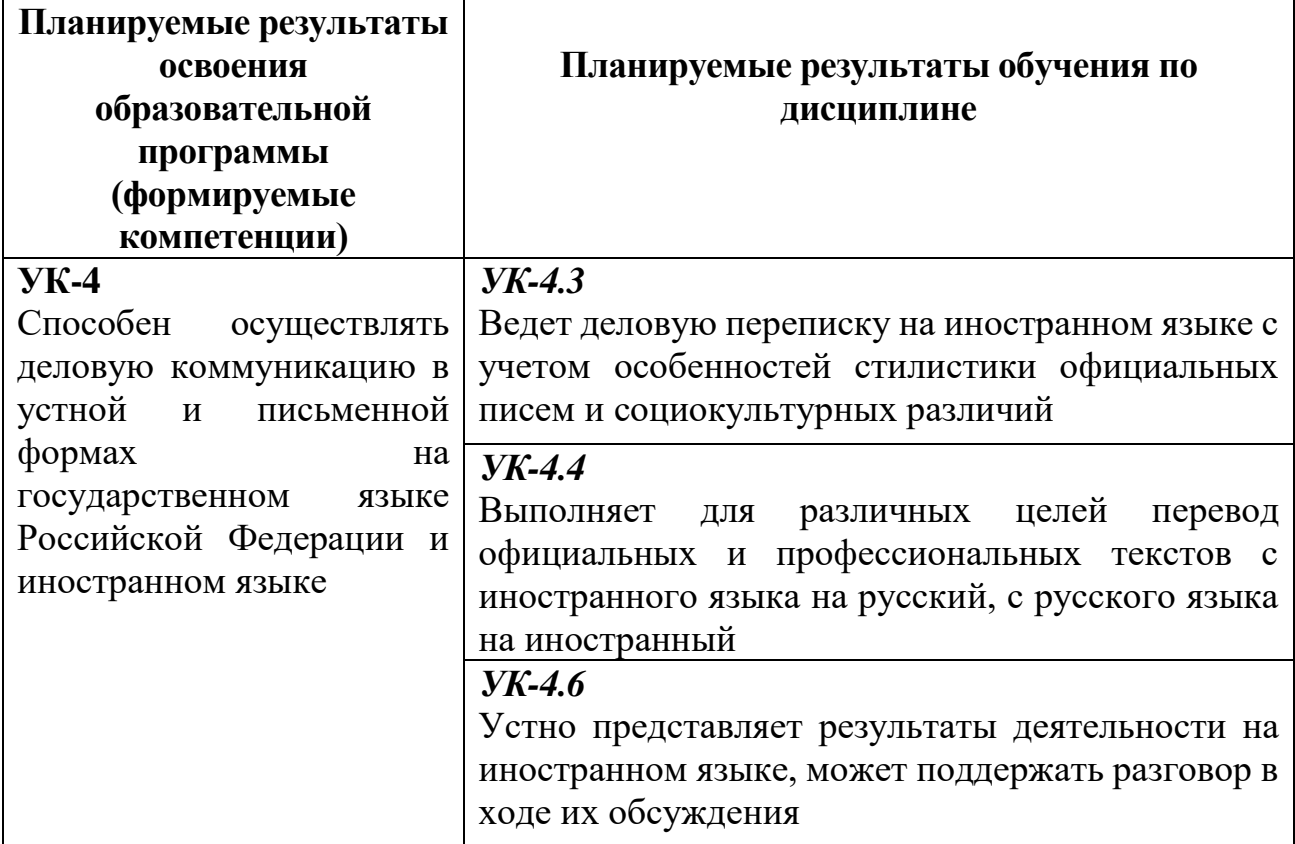

# **6. Форма промежуточной аттестации – зачет.**

**7. Язык преподавания –** русский.

**II. Содержание дисциплины, структурированное по темам (разделам) с указанием отведенного на них количества академических часов и видов учебных занятий**

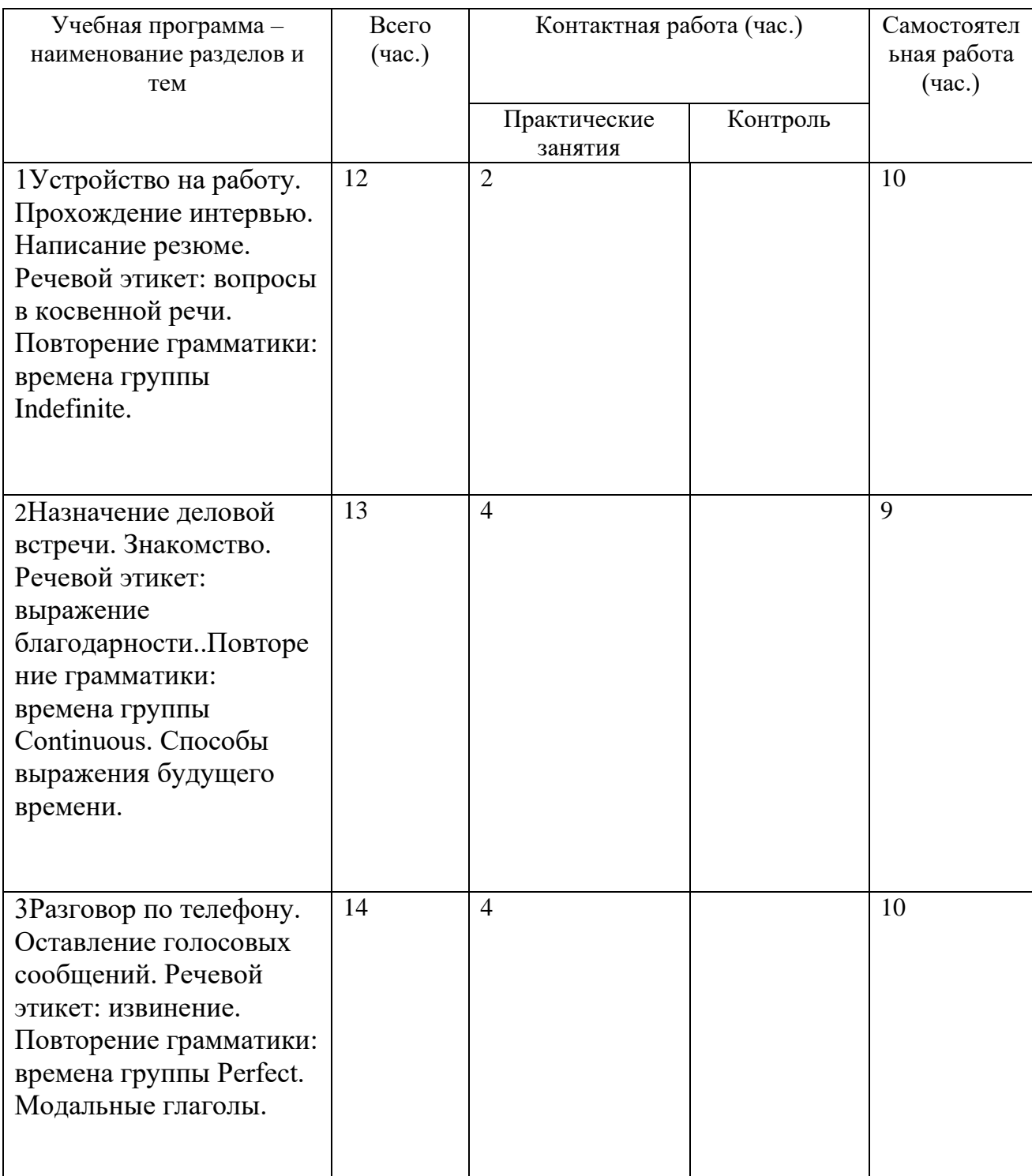

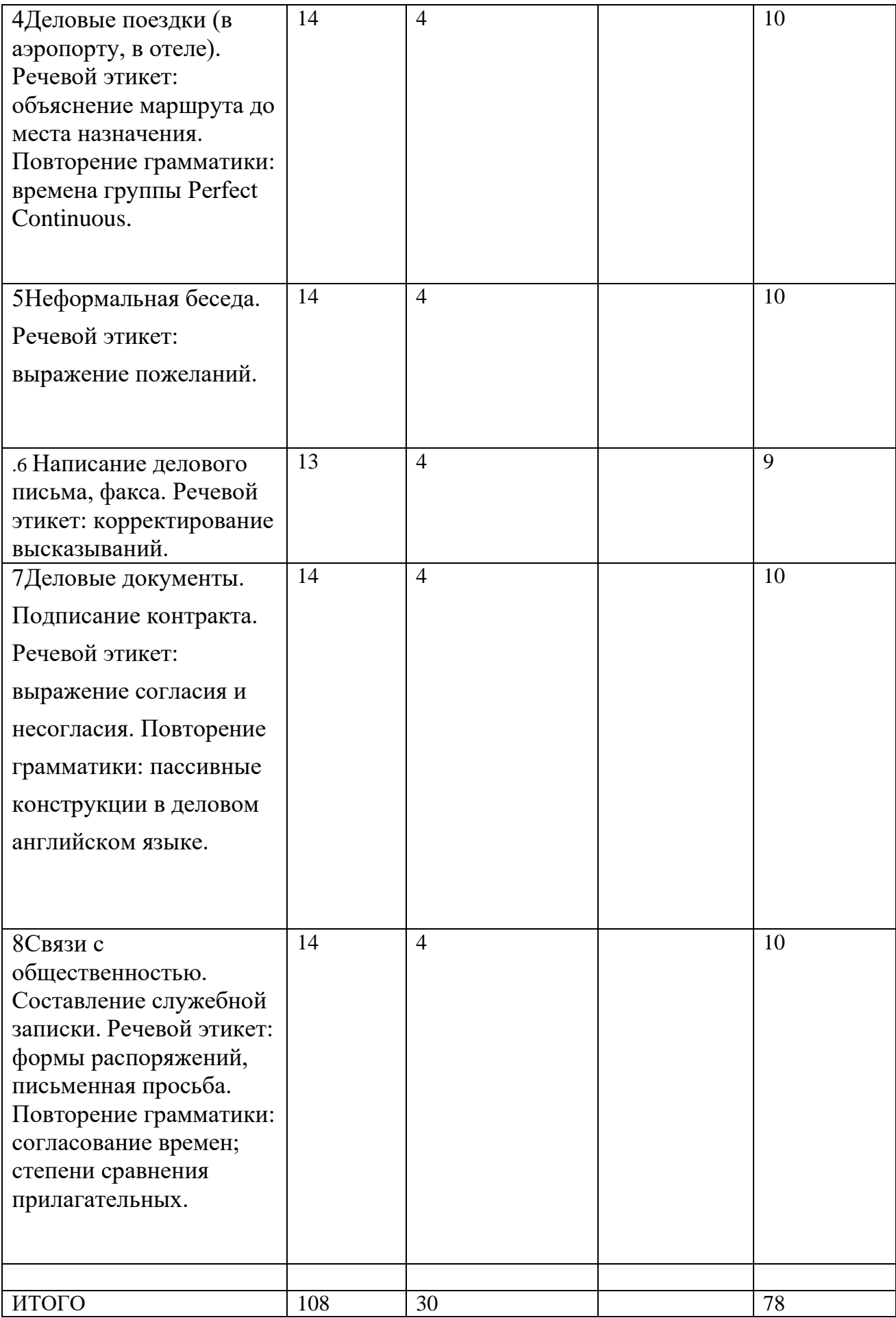

# **III. Образовательные технологии**

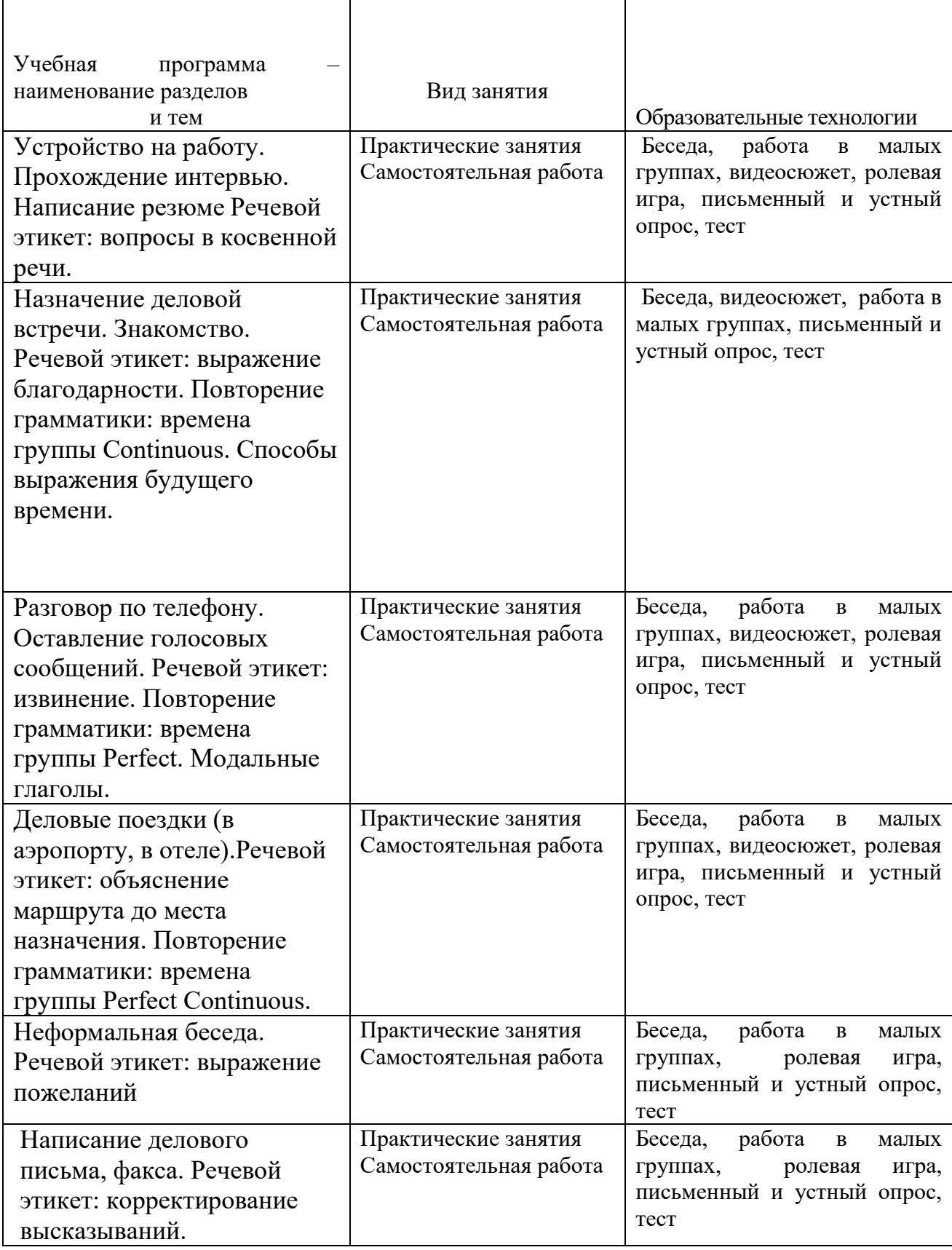

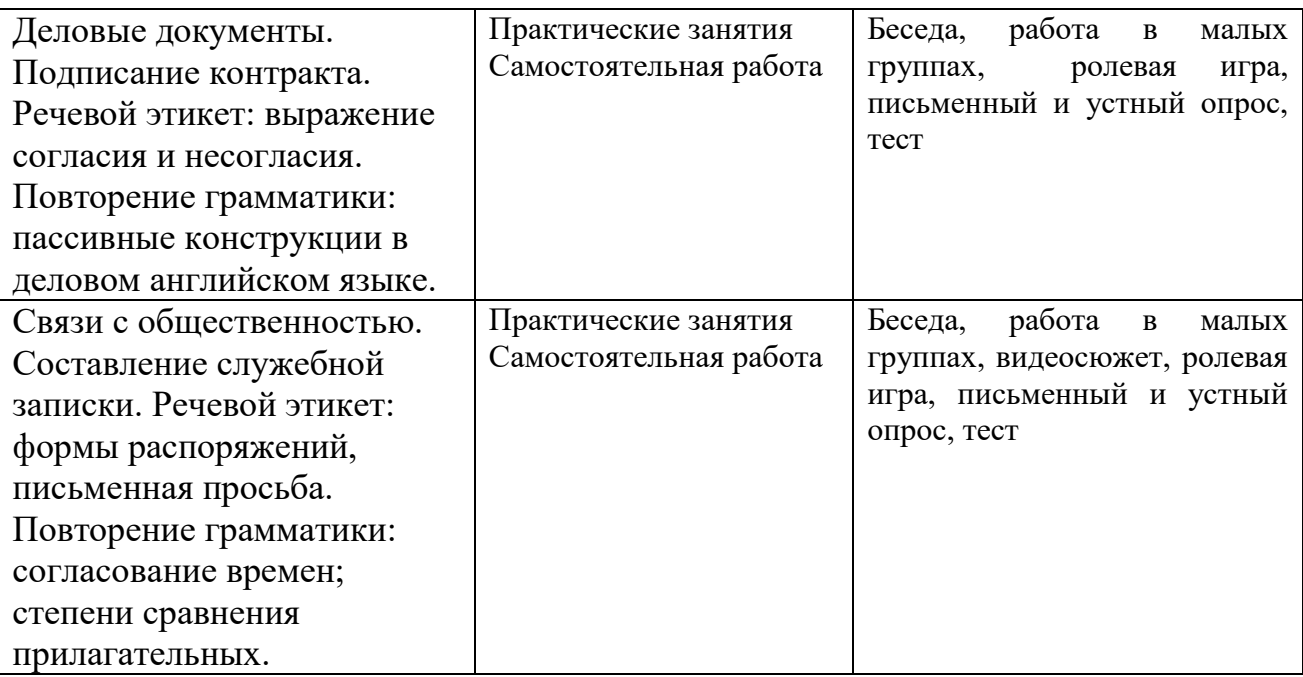

**IV. Оценочные материалы для проведения текущей и промежуточной аттестации**

### *УК - 4.3 Ведет деловую переписку на иностранном языке с учетом особенностей стилистики официальных писем и социокультурных различий*  **Задание № 1**

### **WRITING A FORMAL LETTER**

**A.** Below, you will see eleven common situations that people encounter when they are writing a formal letter. Choose the sentence or phrase (A, B or C) that would be most appropriate in each situation.

1. You are writing a letter to the head teacher of a school or college, but you don't know their name. How do you begin your letter?

A. *Dear head teacher.*

B. *Dear Sir /Madam.*

C. *Dear Sir.*

2. You have received a letter from the manager of a company which buys computer components from your company, and you are now replying. What do you A. *Thank you for your letter.*

B. *Thanks a lot for your letter.*

C. *It was great to hear from you.*

3. You recently stayed in *a* hotel and were very unhappy with the service you received. You are now writing to the manager. What do you say?

A. *I had a horrible time at your hotel recently.*

B. *I would like to say that I am unhappy about your hotel.*

C. *I would like to complain about the service I received at your hotel recently.*

4. You have sent a letter of application to a college, together with your curriculum vitae which the college requested. What do you say in the letter to explain that your curriculum vitae is attached?

A. *You asked for my curriculum vitae, so here it is.*

B. *As you can see, I've enclosed my curriculum vitae.*

C. *As you requested, I enclose my curriculum vitae.*

5. You have applied for a job, but you would like the company to send you more information. What do you say?

A. *I would be grateful if you would send me more information.*

B. *I want you to send me more information.*

C. *Send me some more information, if you don't mind.*

6. In a letter you have written to a company, you tell them that you expect them to reply. What do you say?

A. *Write back to me soon, please.*

B. *Please drop me a line soon.*

C. *I look forward to hearing from you soon.*

7. In a letter you have written, you want the recipient to do something and are thanking them in advance of their action. What do you say?

A. *Thank you for your attention in this matter.*

- B. *Thanks for doing something about it.*
- *C. I am gratified that you will take appropriate action.*

*8.* The company you work for has received an order from another company and you are writing to them to acknowledge the order and let them know when you can deliver. What do you say?

A. *About the order you sent on 12 January for...*

B. *I would like to remind you of the order you sent on 12 January for...*

C. *I refer to your order of 12 January.*

9. In a letter, you explain that the recipient can contact you if they want more information. What do you say?

A. *Give me a call if you want some more information.*

B. *If you would like any more information, please do not hesitate to contact me.*

C. *If you would like any more information, why not get in touch?*

10. You began a letter with the recipient's name (e.g., Dear Mr. Perrin). How do you end the letter?

### A. *Yours faithfully.*

B. *Yours sincerely.*

C. *Best wishes.*

11. You did not begin the letter with the recipient's name (see number 1 above). How do you end the letter?

A. *Yours faithfully.*

- B. *Yours sincerely.*
- C. *Best wishes.*

**B.** Look at these sentences and decide if they are true or false.

- 1. Formal letters are always longer than informal letters.
- 2. In a formal letter it is acceptable to use colloquial English, slang and idioms.
- 3. In a formal letter it is acceptable to use contractions (e.g., I've instead of I have).
- 4. In a formal letter you should include your name and address at the top of the page.
- 5. In a formal letter, you should always write the date in full (e.g., 1 April 2000 and not 1/4/00).
- 6. In a formal letter, you should always put your full name (e.g., James Har-court and not J. Harcourt) after your signature at the bottom of the letter.
- 7. Formal letters do not need to be broken into paragraphs. It is acceptable to write them as one continuous paragraph.

# *УК- 4.4 Выполняет для различных целей перевод официальных и профессиональных текстов с иностранного языка на русский, с русского*

# *языка на иностранный*

**Задание № 2** Чтение

### Прочитайте и переведите

By the early 21st century, international tourism had become one of the world's most important economic activities, and its impact was becoming increasingly apparent from the [Arctic](https://www.britannica.com/place/Arctic) to [Antarctica.](https://www.britannica.com/place/Antarctica) The [history](https://www.britannica.com/topic/history) of tourism is therefore of great interest and importance. That history begins long before the coinage of the word *tourist* at the end of the 18th century. In the Western tradition, organized travel with supporting [infrastructure,](https://www.merriam-webster.com/dictionary/infrastructure) sightseeing, and an emphasis on essential destinations and experiences can be found in [ancient Greece](https://www.britannica.com/place/ancient-Greece) and [Rome,](https://www.britannica.com/place/ancient-Rome) which can lay claim to the origins of both "heritage tourism" (aimed at the celebration and appreciation of historic sites of recognized cultural importance) and beach resorts. The [Seven Wonders of the World](https://www.britannica.com/topic/Seven-Wonders-of-the-World) became tourist sites for Greeks and Romans.

Способ проведения – письменный.

*Критерии оценивания*: 10 баллов (по 0,5 баллу за правильный перевод текста)

**Задание № 3** Перевод

### **Переведите на английский язык**

Работа в сфере туризма многим новичкам представляется радужной и легкой. Много путешествий, бесплатные туры для сотрудников, приятный продукт. Но к чему нужно быть готовым, если вы собираетесь попробовать себя в этой области? На самом деле, работа в турагентстве – это тяжелый труд. Прежде всего, потому что это – работа с клиентами. Клиент – наш, родной, поэтому выжмет все соки, будет сидеть часами после закрытия, придет 20 раз и столько же позвонит. Потому что он – Клиент. И самое главное – нужно

любить его таким, ну или хотя бы делать вид, что любите. Тогда первый этап карьеры в туризме вы преодолеете с легкостью и без куска хлеба не останетесь.

Способ проведения – письменный.

### *Критерии оценивания*:

3 балла **–** передано основное содержание предложений, использованы термины и грамматические структуры

2 балла - передано основное содержание предложений, незначительные нарушения при использовании терминов и грамматических структур

1 балл – коммуникативная задача решается на уровне отдельных словосочетаний; использованы единичные термины, грубо нарушены грамматические структуры.

# *УК- 4.6 Устно представляет результаты деятельности на иностранном языке, может поддержать разговор в ходе их обсуждения*

### **Задание № 5** Говорение.

Составьте диалог в виде деловой беседы с предложением о сотрудничестве. Способ проведения – устный.

### *Критерии оценивания:*

всего 3 балла

3 балла – коммуникативная задача выполнена, высказывание отличается полнотой, хорошо аргументировано

2 балла – содержание высказывания соответствует выбранной теме, незначительные нарушения логики высказывания

1 балл – речевая активность студента невысокая, в высказывании прослеживается нелогичность

0 баллов - коммуникативная задача не выполнена, полное отсутствие аргументов и логики

### **Требования к рейтинг-контролю**

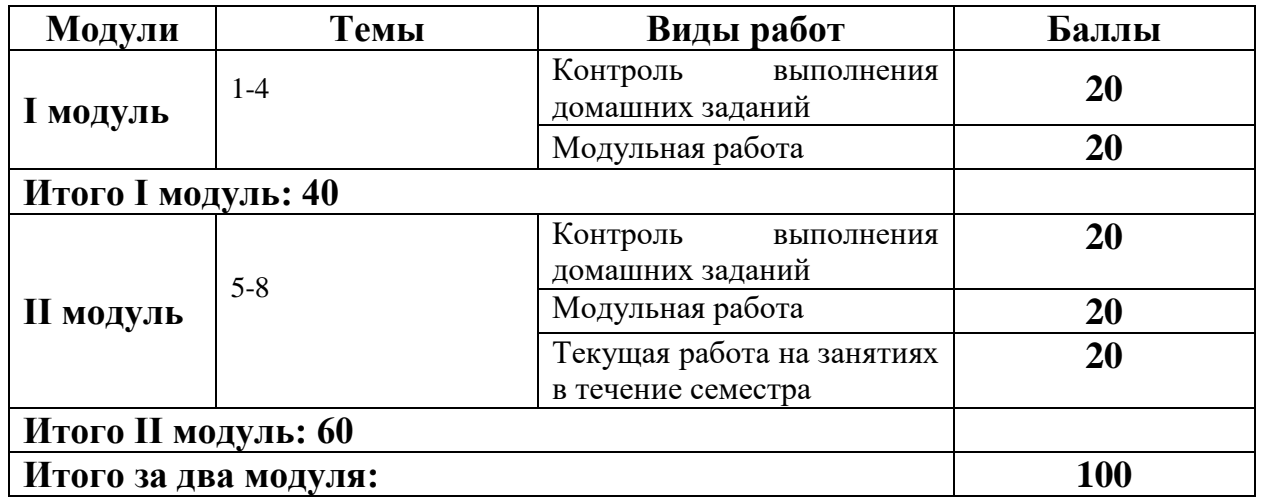

### **V. Учебно-методическое и информационное обеспечение дисциплины**

1) Рекомендуемая литература

a) Основная литература

1.Шевелева С.А. Деловой английский [Электронный ресурс]: учебное пособие/ Шевелева С.А.— Электрон. текстовые данные.— М.: ЮНИТИ-ДАНА, 2012.— 382 c.— Режим доступа: [http://www.iprbookshop.ru/10496.](https://infourok.ru/go.html?href=http%3A%2F%2Fwww.iprbookshop.ru%2F10496) — ЭБС «IPRbooks»,

2. [English for Cross-Cultural and Professional Communication. Английский язык](https://infourok.ru/go.html?href=http%3A%2F%2Fibooks.ru%2Freading.php%3Fproductid%3D25390)  [для межкультурного и профессионального общения](https://infourok.ru/go.html?href=http%3A%2F%2Fibooks.ru%2Freading.php%3Fproductid%3D25390) Авторы: Данчевская О.Е., Малёв А.В. Москва: Флинта, 2011 г. , 195 с. http://ibooks.ru/reading.

[English for Business Communication. Английский язык для делового общения:](https://infourok.ru/go.html?href=http%3A%2F%2Fibooks.ru%2Freading.php%3Fproductid%3D22853)  [учеб. пособие.](https://infourok.ru/go.html?href=http%3A%2F%2Fibooks.ru%2Freading.php%3Fproductid%3D22853)[http://ibooks.ru/reading.php?productid=25390](https://infourok.ru/go.html?href=http%3A%2F%2Fibooks.ru%2Freading.php%3Fproductid%3D25390)

b) Дополнительная литература

Макаров Б.В. Деловой этикет и общение [Электронный ресурс]: учебное пособие/

Макаров Б.В. , Непогода А.В.— Электрон. текстовые данные.— М.:

Юстицинформ, 2006.— 205 c.— Режим доступа: [http://www.iprbookshop.ru/1134](https://infourok.ru/go.html?href=http%3A%2F%2Fwww.iprbookshop.ru%2F1134)

— ЭБС «IPRbooks»

2) Программное обеспечение

а) Лицензионное программное обеспечение

1. IBM SPSS Amos 19 – Акт предоставления прав № Us000311 от 25.09.2012

2. MS Office 365 pro plus - Акт приема-передачи № 687 от 31 июля 2018

3. Microsoft Windows 10 Enterprise - Акт приема-передачи № 687 от 31 июля 2018

4. Microsoft Office 365 pro plus - Акт приема-передачи № 687 от 31 июля 2018

5. Microsoft Windows 10 Enterprise - Акт приема-передачи № 687 от 31 июля 2018

6. Kaspersky Endpoint Security 10 для Windows – Акт на передачу прав №956 от 18 октября 2018 г.

б) Свободно распространяемое программное обеспечение

- 1. Adobe Reader XI
- 2. Any Video Converter 5.9.0
- 3. Deductor Academic
- 4. G\*Power 3.1.9.2
- 5. Google Chrome
- 6. R for Windows 3.2.5
- 7. RStudio
- 8. SMART Notebook
- 9. WinDjView 2.0.2
- 10. Google Chrome

3) Современные профессиональные базы данных и информационные справочные

### системы

- 1. ЭБС «ZNANIUM.COM» [www.znanium.com](http://www.znanium.com/)
- 2. ЭБС «ЮРАИТ» [www.biblio-online.ru](http://www.biblio-online.ru/)
- 3. ЭБС «Университетская библиотека онлайн»<https://biblioclub.ru/>
- 4. ЭБС IPRbooks [http://www.iprbookshop.ru](http://www.iprbookshop.ru/) /
- 5. ЭБС «Лань» [http://e.lanbook.com;](http://e.lanbook.com/)
- 6. ЭБС BOOk.ru<https://www.book.ru/>
- 7. ЭБС ТвГУ<http://megapro.tversu.ru/megapro/Web>

8. Научная электронная библиотека eLIBRARY.RU (подписка на журналы) [https://elibrary.ru/projects/subscription/rus\\_titles\\_open.asp?](https://elibrary.ru/projects/subscription/rus_titles_open.asp)

9. Репозитарий ТвГУ [http://eprints.tversu.ru](http://eprints.tversu.ru/)

### 4) Перечень ресурсов информационно-телекоммуникационной сети «Интернет»,

### необходимых для освоения дисциплины

Учебная среда moodle [\(www.moodle.tversu.ru\)](http://www.moodle.tversu.ru/)

- [http://elibrary.ru/](https://infourok.ru/go.html?href=http%3A%2F%2Felibrary.ru%2F)
- www.native-english.ru
- [www.lingua.ru](https://infourok.ru/go.html?href=http%3A%2F%2Fwww.lingua.ru)
- [www.learnenglish.org.uk](https://infourok.ru/go.html?href=http%3A%2F%2Fwww.learnenglish.org.uk)
- [www.infoenglish.info/test](https://infourok.ru/go.html?href=http%3A%2F%2Fwww.infoenglish.info%2Ftest)
- [www.e](https://infourok.ru/go.html?href=http%3A%2F%2Fwww.)nglishprofi.ru/testing

www.english.language.ru/tests

#### **VI. Методические материалы для обучающихся по освоению дисциплины**

При отборе методических материалов для предлагаемой РПД особое внимание уделяется эффективным приемам активного обучения и совершенствования управления учебной деятельностью студентов, а также достижениям современных методик (в том числе сознательно-практического, проблемного, коммуникативного и интенсивного обучения, игрового моделирования).

Использованные в УМК материалы направлены на формирование способности к коммуникации в устной и письменной формах на иностранном языке в межличностном и культурном взаимодействии. Приобщение к реализации этой программы будет содействовать более эффективной организации обучения иностранным языкам на основе коммуникативного системно-деятельностного подхода в контексте взаимодействия культур.

Деятельность преподавателя и студента осуществляется в рамках определенной технологии обучения, которая предполагает:

- выбор содержания обучения, предусмотренного учебным планом и учебными программами;

- выбор приоритетных целей, на которые ориентируется преподаватель, а именно: формирование лингвистической компетенции в рамках профессиональной подготовки студентов и воспитание через систему личностных отношений гражданской позиции к культурному наследию, бережному отношению и разумному использованию естественных ресурсов планеты, а также развитие у студентов языковых, познавательных и интеллектуальных способностей;

- выбор технологии, ориентированной на совокупность целей или на одну приоритетную цель;

- системность содержания, т.е. необходимое и достаточное знание (тезаурус), без наличия которого ни дисциплина в целом, ни любой из ее модулей не могут существовать;

- чередование познавательной и учебно-профессиональной частей модуля, обеспечивающее алгоритм формирования познавательно-профессиональных умений и навыков;

- системность контроля, логически завершающего каждый модуль, приводящая к формированию способностей студентов трансформировать приобретенные навыки систематизации учебного материала в профессиональные коммуникативные умения чтения, аудирования, говорения и письма.

В процессе освоения дисциплины используются следующие формы проведения занятий (активные и интерактивные формы проведения занятий):

- Тестовые и обучающие упражнения;
- Демонстрационные (слайд-презентация);
- Коммуникативно-интерактивные (электронная почта, блоги);
- Творческо-исследовательские (проекты, портфолио).

Для освоения норм, принятых в академическом и бытовом общении и формирования навыков публичной речи, выражения своих мыслей и мнения в межличностном и деловом общении на иностранном (немецком) языке используются простые и комплексные практические задания, а также проектные и творческие задания (ролевые игры).

Интеграционная модель обучения иностранному языку помимо традиционных форм и средств обучения предполагает использование различных информационно-коммуникативных технологий (ИКТ): мультимедийные учебные курсы иностранного языка, электронные учебнометодические разработки, электронные словари, обучающие видеоматериалы.

#### **VII. Материально-техническое обеспечение**

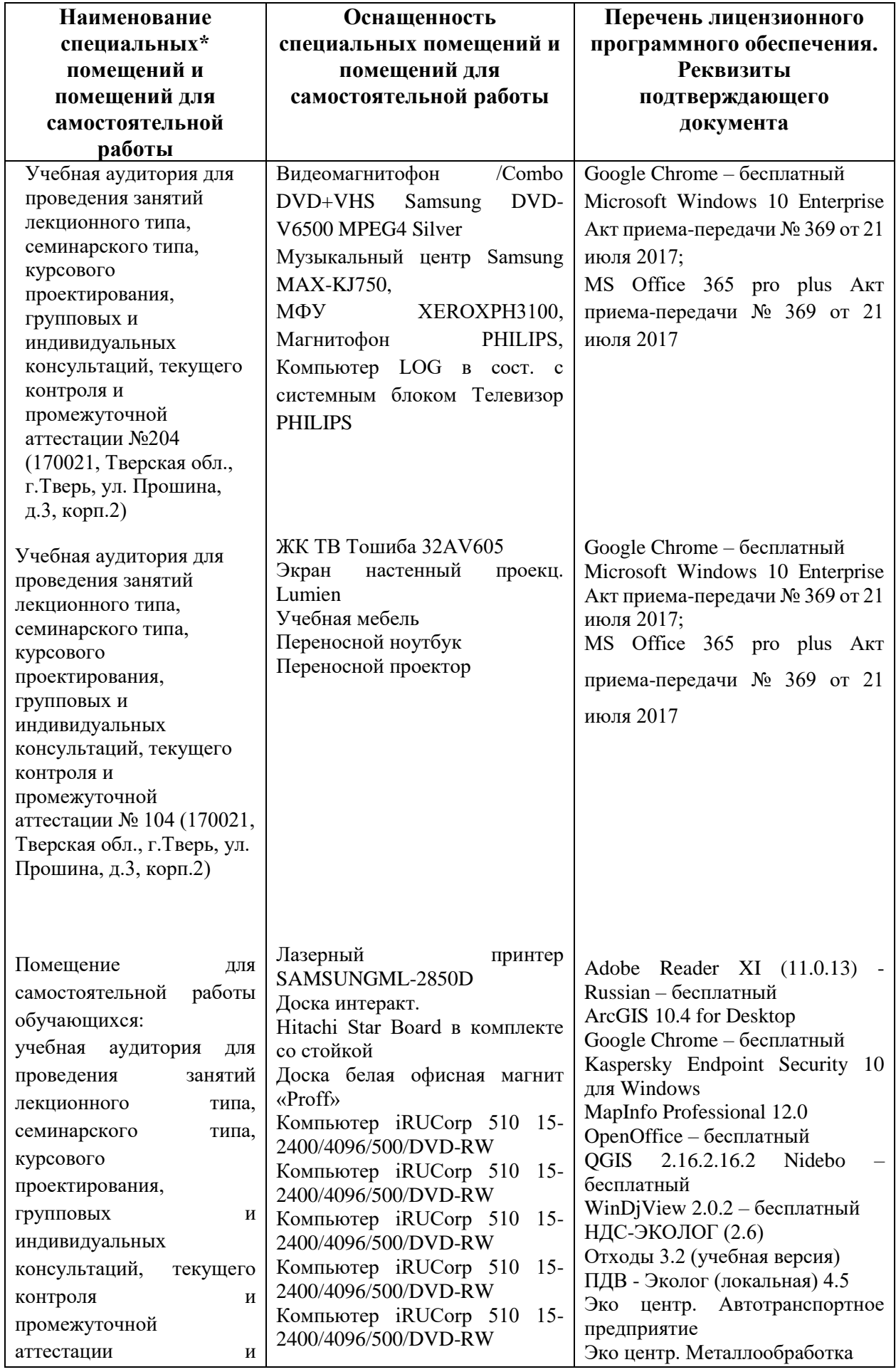

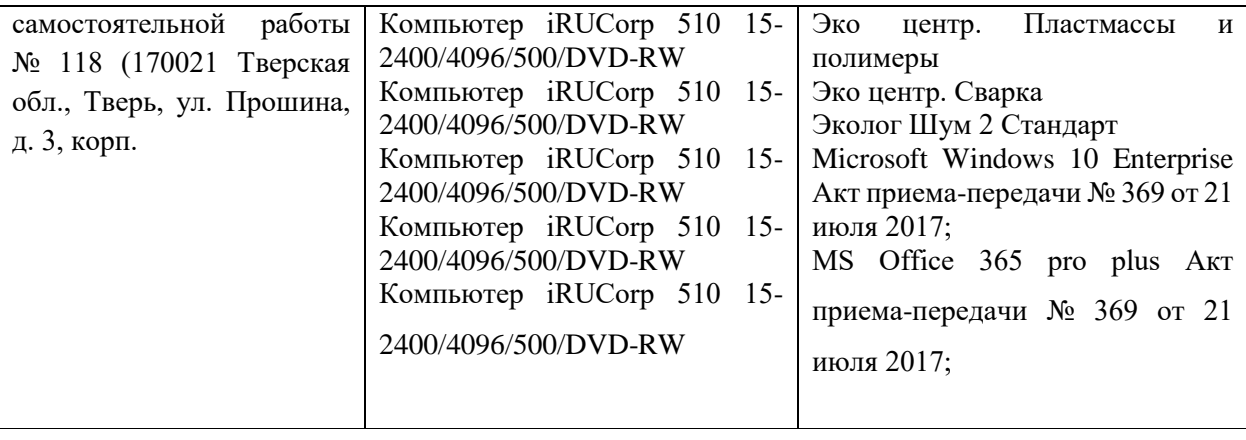

# **VIII. Сведения об обновлении рабочей программы дисциплины**

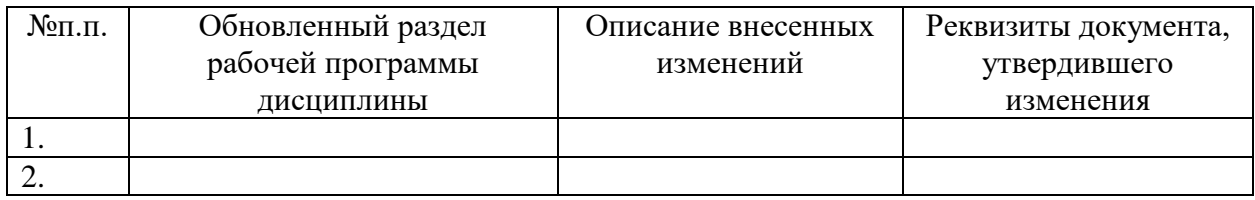